# **Chapitre IV Protocoles De La Couche Application - TELNET**

Ilyas Bambrik

### Table des matières

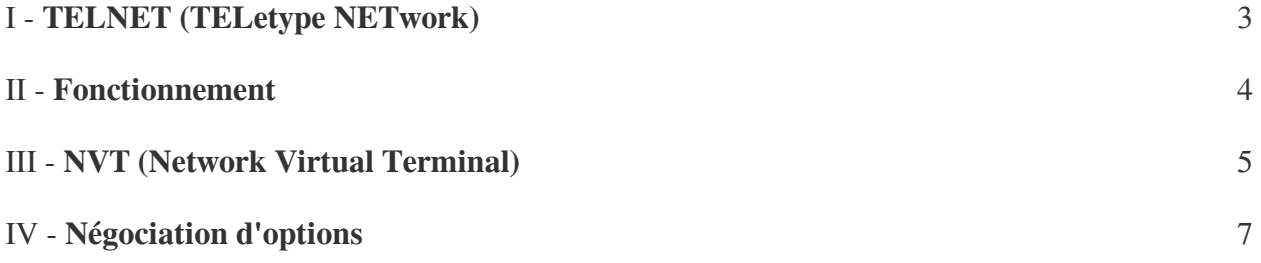

#### <span id="page-2-0"></span>**TELNET (TELetype NETwork**)

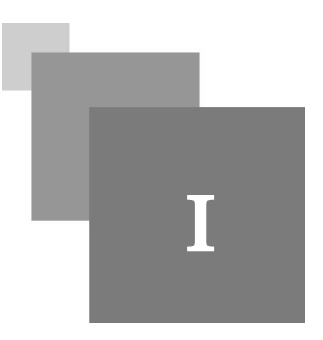

- Lors des débuts d'internet, l'accès à distance (*remote login*) été l'une des premières applications souhaitées pour permettre aux utilisateurs de contrôler des machines à distance. Par exemple, les serveurs peuvent exécuter plusieurs programmes de divers utilisateurs simultanément. Mais, un seul utilisateur peut être présent physiquement devant le serveur;
- L'idée de base est simple : concevoir un protocole permettant à l'utilisateur de connecter à une machine distante et de contrôler celle-ci. Comme si l'utilisateur été physiquement assis devant la machine pour taper ses commandes ;
- Le problème rencontré à cette époque été l'hétérogénéité entre l'encodage des fabricants de logiciels / matériel (surtout pour les systèmes d'exploitation). Par exemple, une interruption de processus sur Windows est représentée par la séquence *CTRL+ALT+SUPPR*, alors que interruption de processus sur Linux est représentée par *CTRL+C*;
- TELNET est un simple protocole applicatif qui a été développé pour résoudre ce problème ;

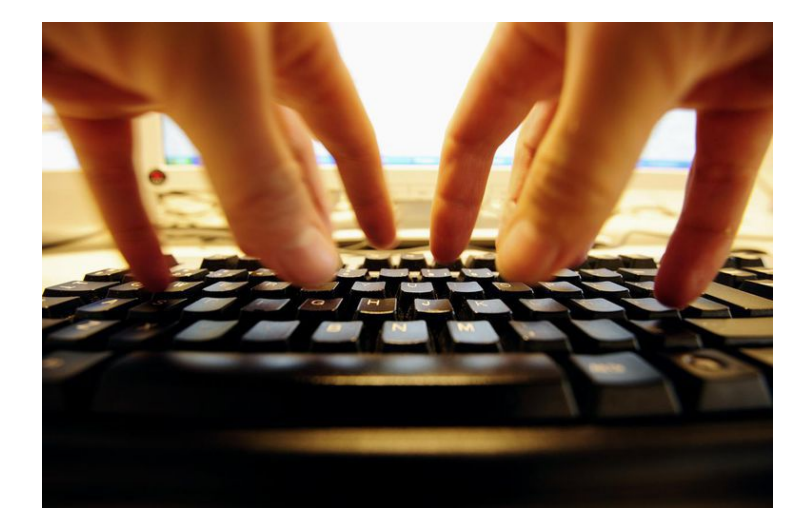

 $\mathcal{L}_{\mathcal{A}}$ 

# <span id="page-3-0"></span>**Fonctionnement**

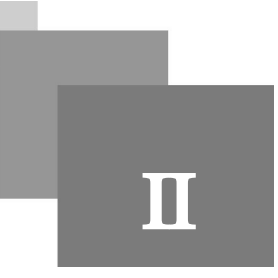

TELNET fonctionne avec l'architecture client /serveur et utilise TCP pour assurer la livraison des données entre les deux parties ( commandes transmis du client vers le serveur, résultats d'exécution transmis du serveur vers le client). Généralement, ce protocole utilise le port TCP 23 ;

Le protocole TELNET repose sur deux éléments :

- *NVT* (*Network Virtual Terminal*) et commandes de contrôle unifiés;
- Négociation des options ;

 $\bar{\mu}$ 

 $\sim$ 

 $\mathbb{R}^n$ 

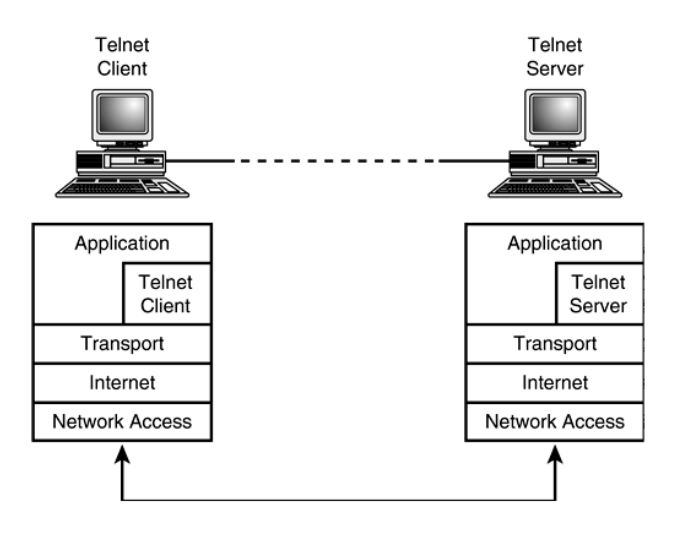

### <span id="page-4-0"></span>**NVT (Network Virtual Terminal**)

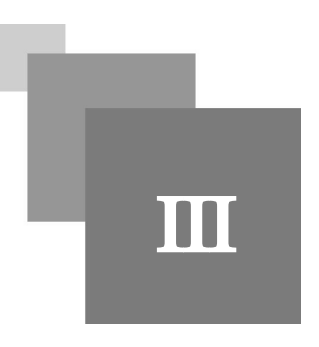

- Vu l'hétérogénéité des systèmes d'exploitations, TELNET utilise un clavier virtuel standard pour encoder les échanges entre le client et le serveur. Cette norme est appelée NVT (Network Virtual Terminal) ;
- Lorsque le client saisie ça commande, cette commande est convertie vers l'équivalent NVT avant d'être transmis vers le serveur. Ensuite, le serveur converti les données reçus sous format NVT vers son format spécifique pour les traiter;
- Ceci évite que touts les clients et serveurs TELNET ne soit conscients des encodages possibles de d'autres systèmes d'exploitation(ce qui complique énormément l'implémentation de ce protocole);

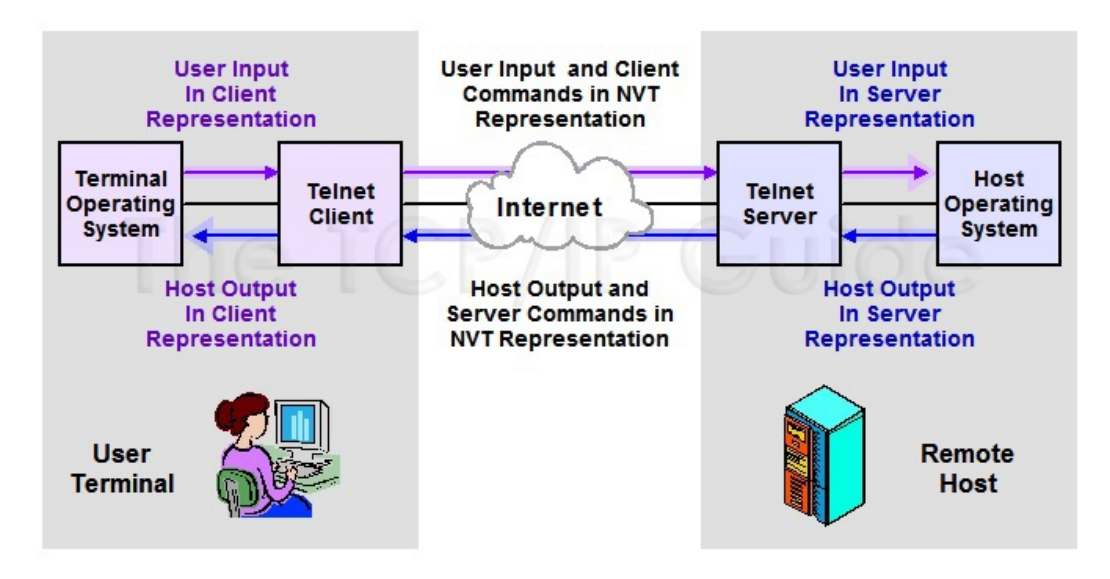

NVT, qui doit être utilisé par toute application TELNET est basé sur le code ASCII :

- 95 caractères affichables [du 32 jusqu'à 126] sur écran (dits *"printables"*) ;
- NVT spécifie comment 3 caractères de contrôle qui doivent être interprétés de manière unifiée par n'importe quel Serveur / Client TELNET [*NULL, LF, CR*];
- 5 autres caractères sont optionnels, et si implémentés, ils doivent être conformes à la spécification de NVT ;

 $\mathcal{L}_{\mathcal{A}}$ 

 $\bar{a}$ 

Pour se déplacer au début de la ligne suivante, la séquence *CR +LF* est utilisée ;

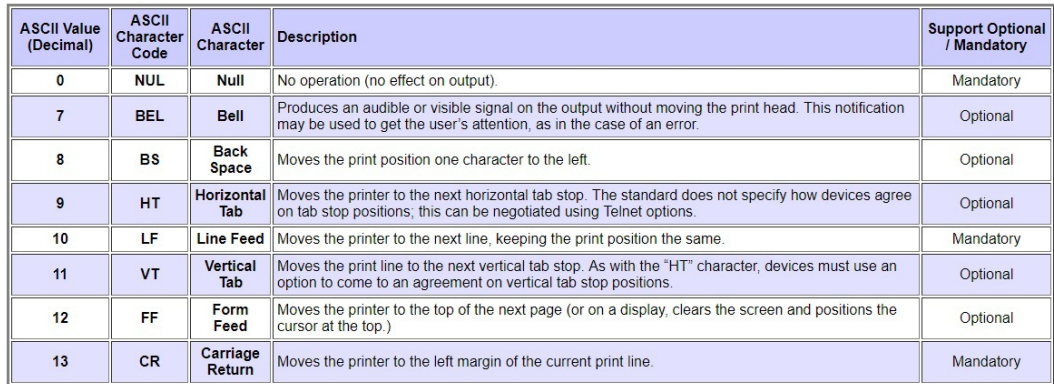

- Pour contrôler le déroulement de la session TELNET, NVT défini des caractères virtuels qui représentent des commandes ;
- Pour qu'un octet soit interprété comme une commande, celui-ci doit être précédé par un octet IAC ( *Interpret As Command == Code FF ou 255*) ;
- Pour transmettre un octet avec la valeur FF sans qu'il soit interprété comme IAC, deux octets de valeur FF doivent être transmis ;

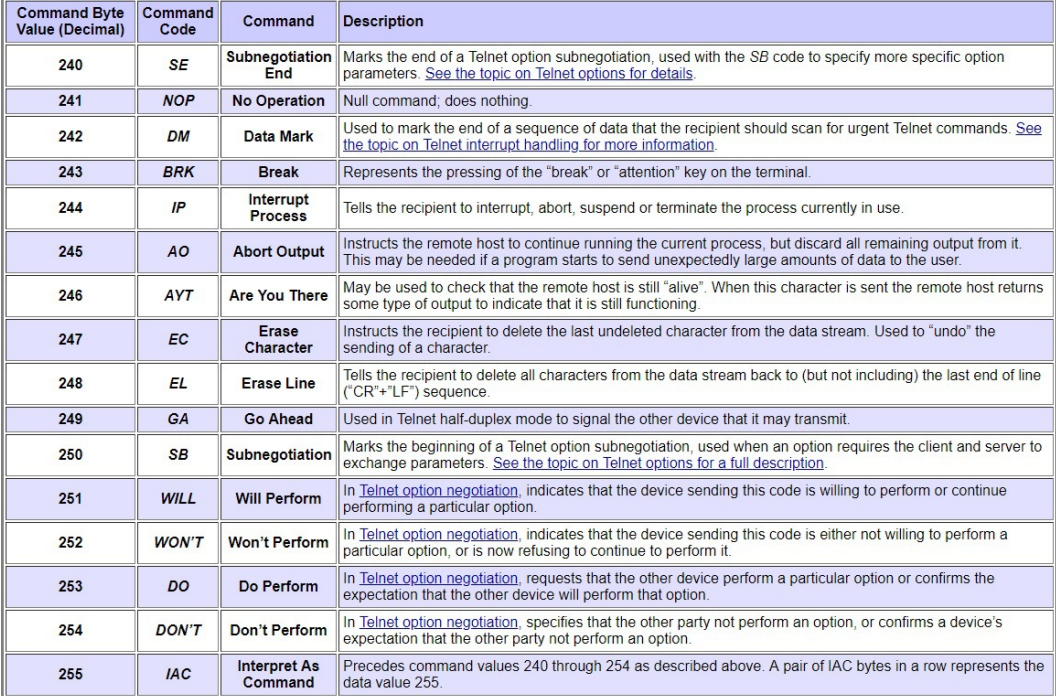

 $\sim 10^{-11}$ 

 $\blacksquare$ 

## <span id="page-6-0"></span>**Négociation d'options**

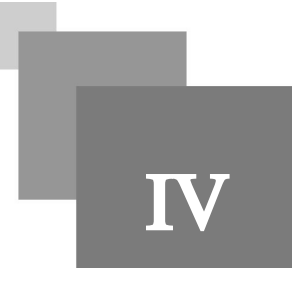

- Le client et serveur peuvent négocier des options supplémentaires au NVT standard ;
- Pour qu'une option soit utilisée, les deux parties doivent être d'accord sur celle-ci ;
- Par exemple : TELNET est un protocole half-duplex où le client et le serveur doivent attendre un signal *Go Ahead* pour transmettre vers l'autre. Il existe une option définie appelée *SUPPRESS-GO-AHEAD* (code == 3) pour que la communication soit simultanée. Alors si le client souhaite utiliser cette option il envoie la séquence suivante :

*IAC WILL SUPPRESS-GO-AHEAD* (suite de codes == 255 251 3);

Si le serveur accepte cette option, celui-ci répondra avec : *IAC DO SUPPRESS-GO-AHEAD* (suite de codes == 255 253 3). Sinon, si l'option est refusée :*IAC DON'T SUPPRESS-GO-AHEAD* (suite de codes  $== 255 254 3$ ;

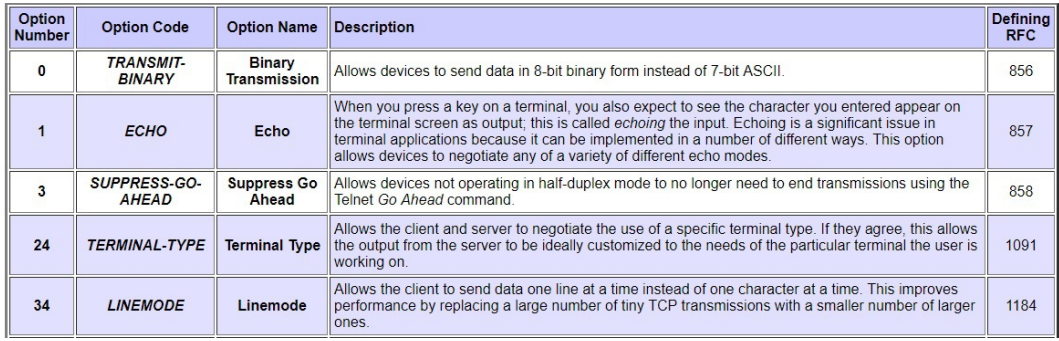

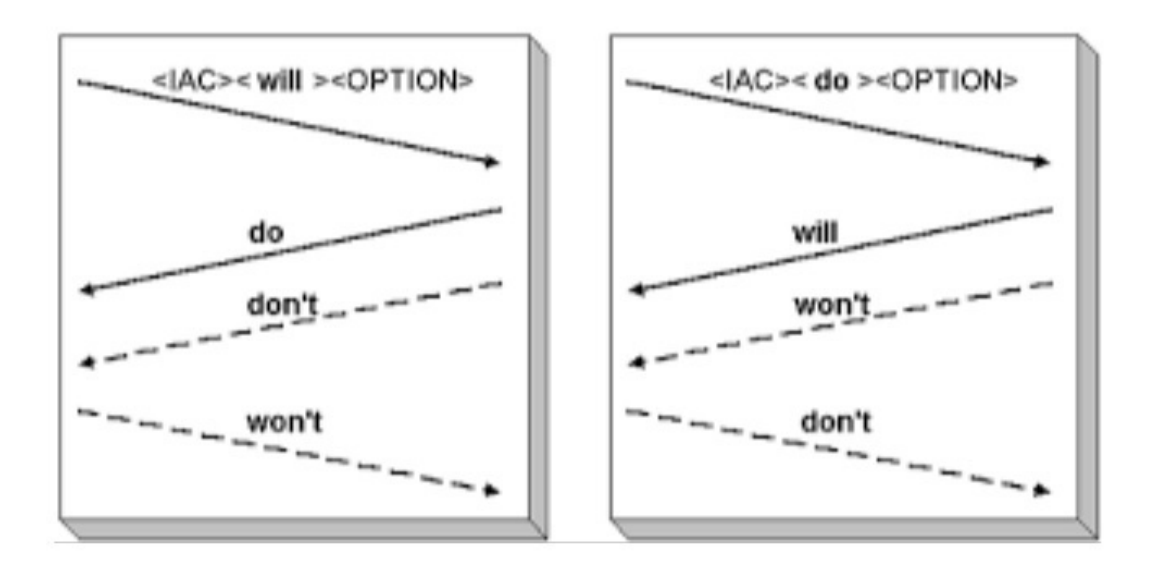

 $\mathcal{L}_{\mathcal{A}}$